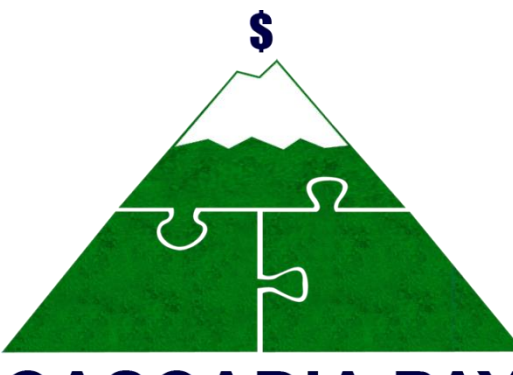

# **CASCADIA PAY** www.cascadiapay.com

## **Payment Gateway Overview**

Get familiar with credit card processing & our platform

# **What Do Merchants Need to Be Successful Online?**

Understanding all of the working parts involved in your merchant customers' success online

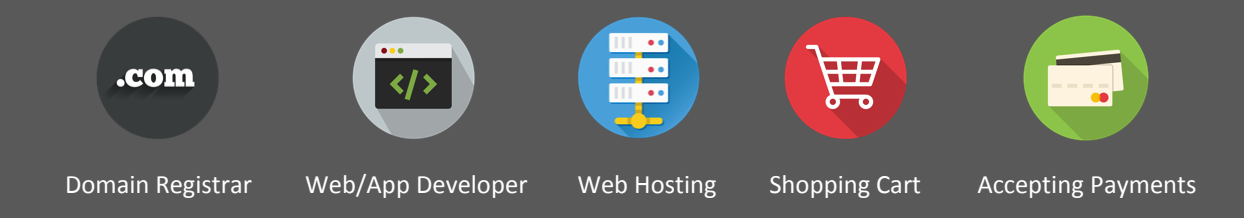

# The Common Merchant Struggle:

Piecing together all of the working parts to get their ecommerce store up and running

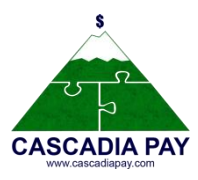

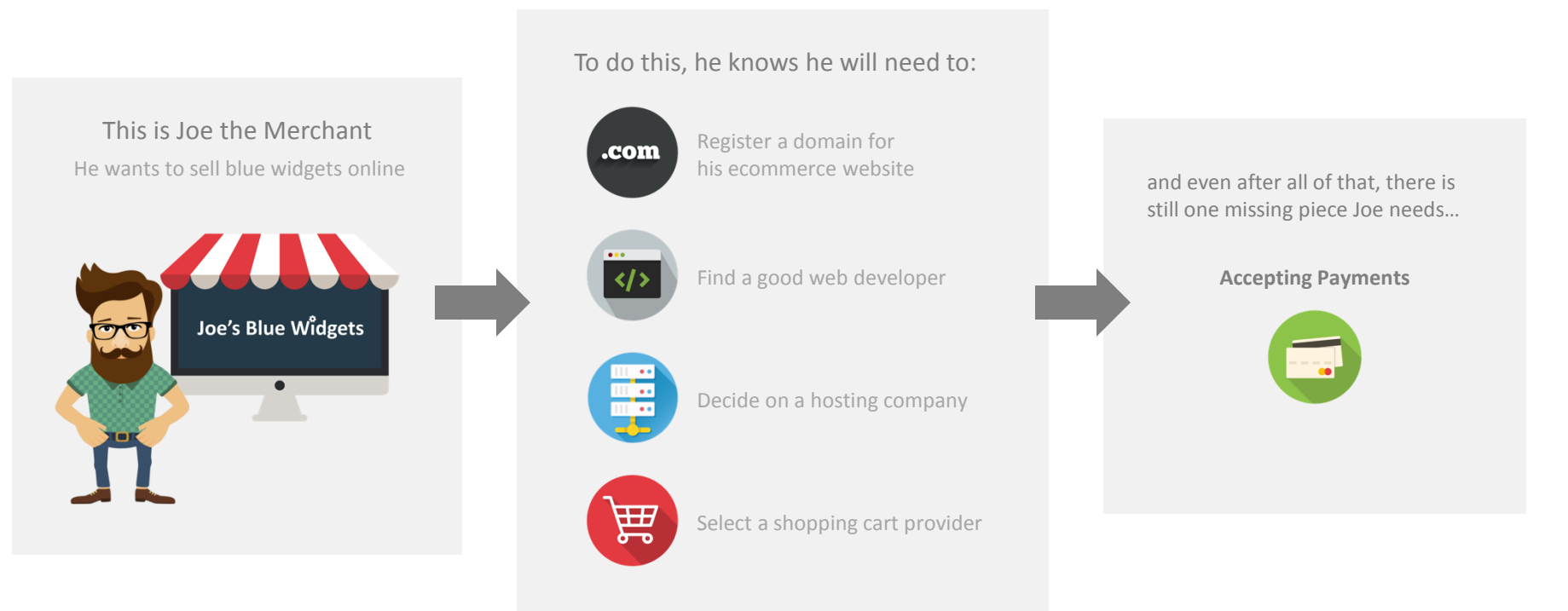

### Great Question Joe.

# What Do Merchants Need to Accept Payments?

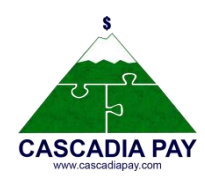

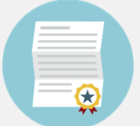

SO WHAT EXACTLY DO I NEED TO ACCEPT PAYMENTS?

### Merchant Account

- A merchant account, also known as a MID (short for Merchant ID), is a type of bank account that enables merchants to accept and process payments through debit & credit card transactions and connects the merchant with the processor.
- Merchants can obtain a merchant account through a Merchant Service Provider, like **Cascadia Pay**.
- Merchant accounts are a necessity for many businesses, and are essential for merchants with ecommerce businesses.

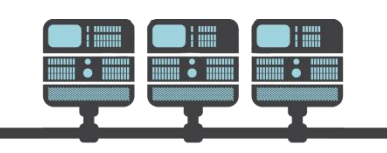

### Payment Processor

A merchant account and payment gateway account both connect to the processor & both accounts are essential in order for merchants to accept payments.

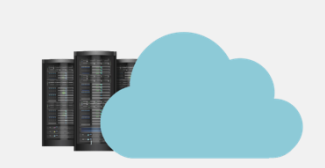

### Payment Gateway Account

- If a merchant wants to get paid, they need a payment gateway account.
- A payment gateway account connects to the processor & securely transfers information between the merchant's website and their merchant account.
- A payment gateway is what authorizes credit card payments and is the equivalent of a physical point-of-sale terminal located in most retail outlets.

# Let's Walk Through the Steps with Joe

Now that Joe knows what he needs, he is only a few steps away from accepting payments on his ecommerce store

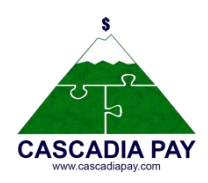

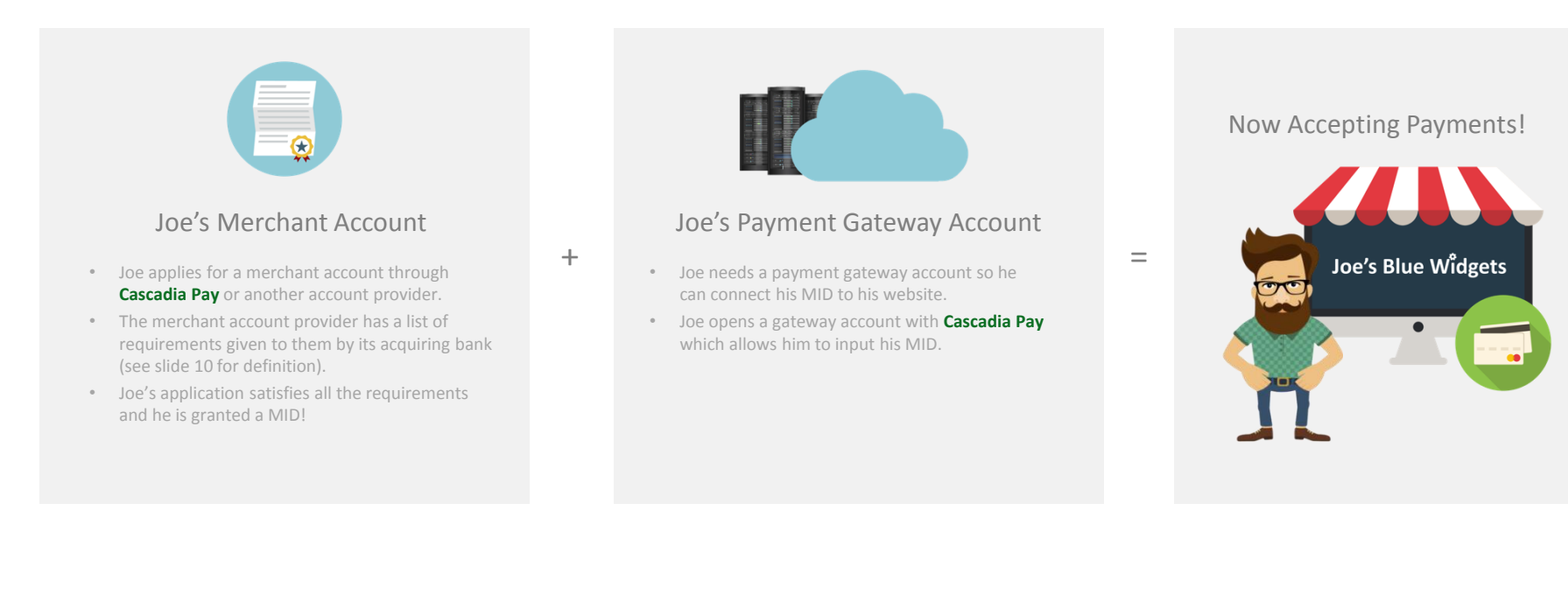

# **How Does Credit Card Processing Work?**

Understanding all of the working parts involved in processing a credit card transaction

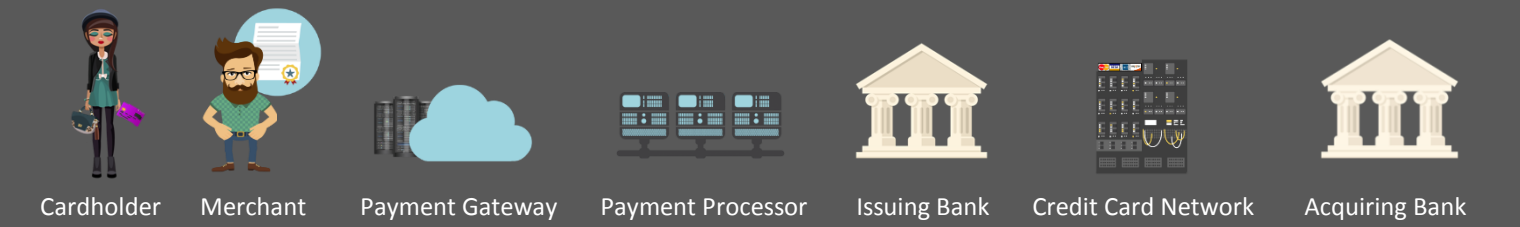

# Key Players in Processing a Credit Card Transaction

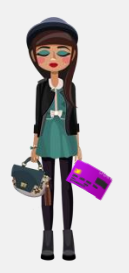

### Cardholder

A cardholder is someone who has obtained a credit or debit card from a card issuing bank. They are the one who begins the credit or debit card transaction by using their card to make a payment to a merchant for their goods or services.

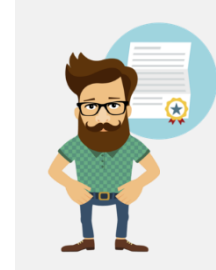

This is Suzi Look it's Joel

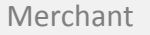

A merchant is someone who wants to accept credit and debit card payments from their customers (cardholders) for the goods or services they sell. They must obtain a merchant account and set up a payment gateway account before they can start accepting payments and get paid.

Suzi's Bank

## Issuing Bank

### (Cardholder Bank)

The issuing bank issues credit cards to consumers. They are responsible for paying the acquiring bank for the purchases their cardholders make.

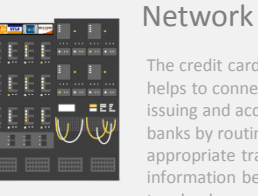

The credit card network helps to connect the issuing and acquiring banks by routing the appropriate transaction information between the two banks.

Credit Card

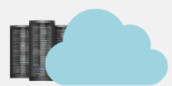

Gateway Account

# A payment gateway authorizes

credit card payments and is what securely transfers payment information between the

merchant's website and their merchant account. Joe's Payment Joe's Processor

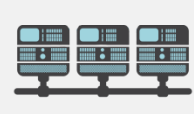

## Payment Gateway **Payment Processor**

The payment processor works to actually process the credit card transaction from start to finish. It does this by connecting the merchant account with the payment gateway so it can receive the transaction details and it also connects the **Cascadia Pay Gateway** to the Credit Card Network for authorization from the issuing bank.

Joe's Bank

### Acquiring Bank (Merchant Bank)

The acquiring bank is also referred to as the merchant bank because they create and maintain merchant accounts that allow a merchant's business to accept credit and debit cards.

# Credit Card Transaction Flow

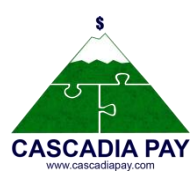

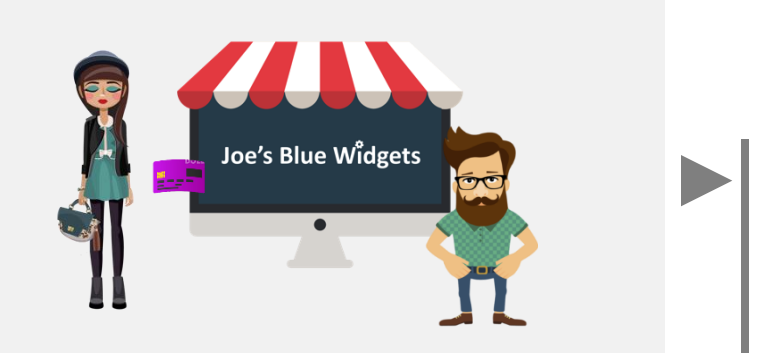

### 1. Suzi the Cardholder Purchases a Blue Widget

Suzi has been searching for the perfect blue widget and after finding Joe's Blue Widget's ecommerce site she decides to buy one. So she enters in her payment info and submits the transaction.

### 2. Suzi's Transaction Details are Sent to the **Cascadia Pay Gateway**

The gateway references Joe's MID and using a secure connection to the payment processor, routes the transaction details on to them.

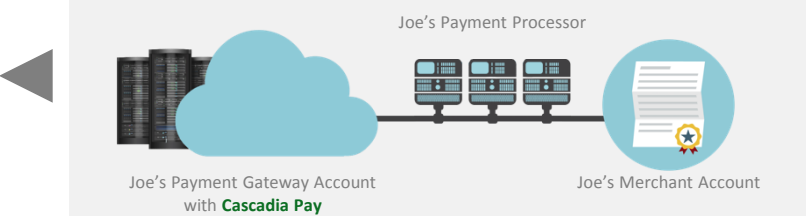

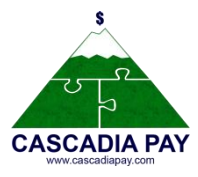

### 3. Joe's Payment Processor Receives the Transaction Details

After Joe's payment processor receives them, they send the request on to the Credit Card Network who identifies the issuing bank for the payment card and sends the request on to them.

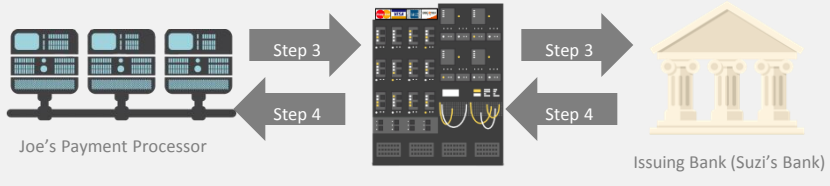

Credit Card Network

### 4. Suzi's Issuing Bank Approves or Declines Transaction

After the issuing bank checks Suzi's account, they either approve or decline the transaction and then the results back to the Credit Card Network who sends it back to Joe's payment processor.

### 5. Joe's Payment Processor Relays the Results back to Cascadia Pay

After Joe's Payment Processor receives the results, they relay them back to the Cascadia Pay Gateway where Cascadia Pay stores the results and then sends them back to the website where Suzi & Joe see the approval or decline.

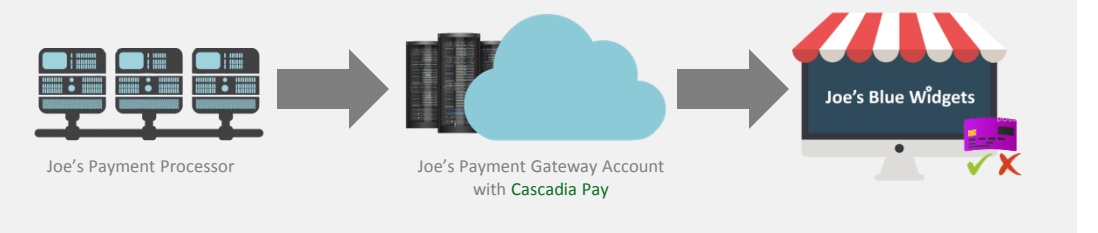

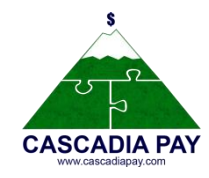

### 7. Joe Gets Paid

The issuing bank (Suzi's bank) releases the funds to the acquiring bank (Joe's bank). After the settlement period Joe's bank releases to funds to his account where he can access the money.

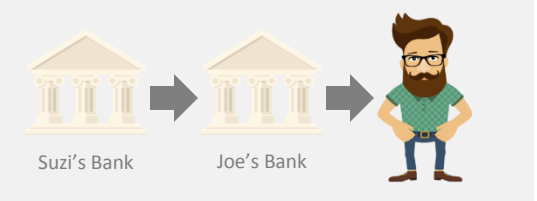

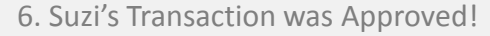

Now that Suzi's transaction has been approved, Joe can now send out the blue widget to Suzi.

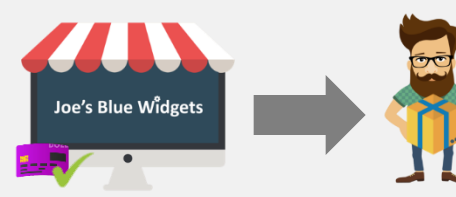

# **What Does The Cascadia Pay Gateway Offer?**

Understanding the payment gateway's Capabilities

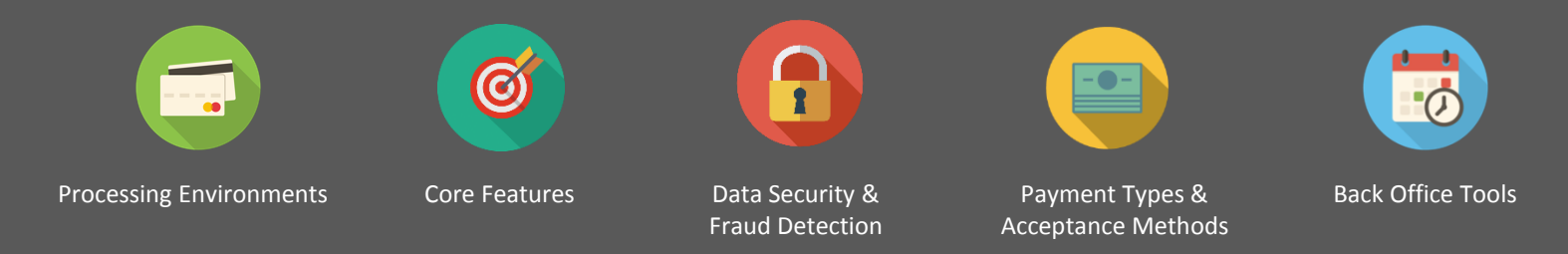

# Merchant Payment Processing Environments

Our omni-channel platform supports all types of merchant payment processing environments such as ecommerce, retail, mobile, MOTO, restaurant & Apple Pay

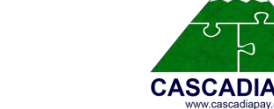

### Virtual Terminal

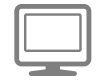

Enables merchants to process transactions by submitting credit card and electronic check payments online.

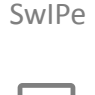

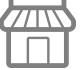

Enables merchants using card readers to accept card-present transactions by installing a lightweight Windows based point-ofsale software application. iProcess™

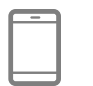

Enables merchants to accept mobile payments through a secure application for Apple & Android devices.

Mobile API

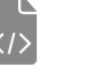

Provides developers with a toolkit that makes adding card readers to a payment application seamless and straightforward.

Gateway APIs

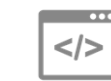

Take advantage of our flexible Integration Library that enables you to support ecommerce, mobile and retail payment processing environments for your customers.

Batch Processing

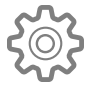

Facilitates processing large quantities of payments efficiently by multithreading simultaneous transaction requests.

# Payment Gateway Core Features

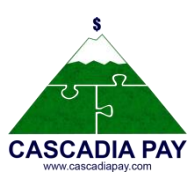

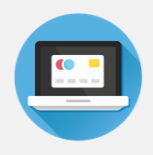

### Virtual Terminal

Swipe credit & key-in cards, and checks from your browser

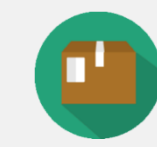

### Product Manager

Manage product SKUs & quickly recall products when creating new Virtual Terminal transactions.

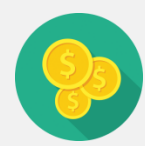

### Currencies Accepted

USD, CAD, many international currencies based upon processor integration

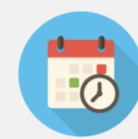

### Recurring Billing

Setup payment plans & subscriptions without having to collect payment information again

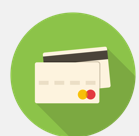

### Card Types Accepted

Visa, MasterCard, Discover, American Express, Diners Club, JCB

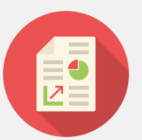

### Reporting Capabilities

Search & get detailed insight into transactions

# Payment Gateway Core Features

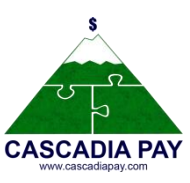

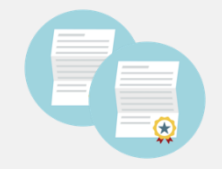

### Manage Multi-MIDs

Board multiple MIDs to a single gateway account to consolidate reporting, manage branches, organize products, Etc.

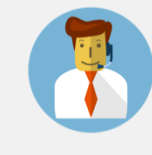

### Customer Support

Our customer support team has extensive gateway knowledge and is here to answer any gateway related questions you have.

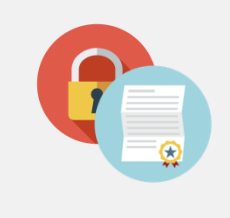

### Advanced Transaction Routing Interface (ATRI)

Allows a merchant with multiple MIDs on a single gateway account to automatically determine which MIDs to route transactions to based on advanced load balancing directives

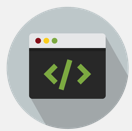

### Three-Step Redirect API

Reduces a merchant's PCI footprint by eliminating transmission of sensitive payment information.

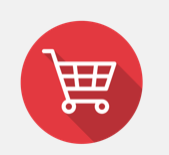

### **QuickClick**

Allows merchants to quickly & easily link a website to the payment gateway by utilizing a native payment gateway shopping cart solution.

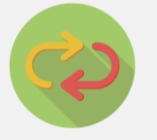

### Gateway Emulator

Enables merchants to migrate from other industry gateways to the Cascadia Pay Gateway.

# Security & Fraud Detection

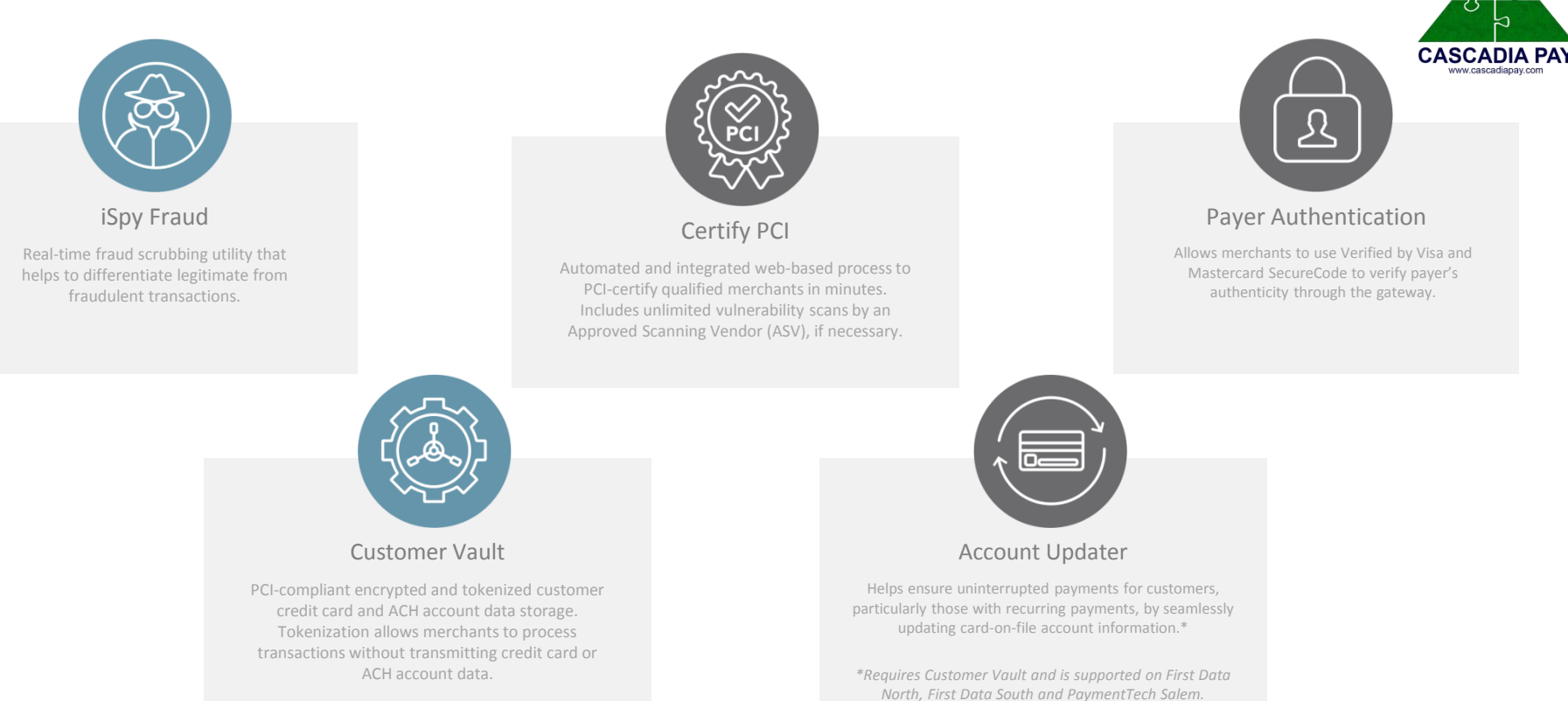

# Payment Types & Acceptance Methods

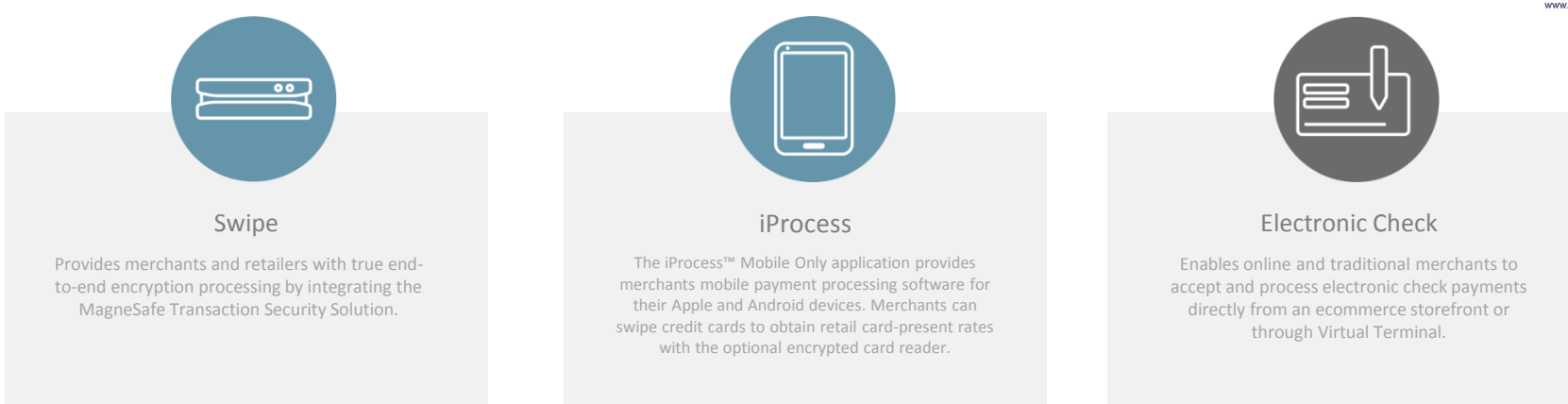

### Blue icon = Commonly used by merchants

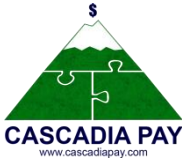

# Back Office Tools

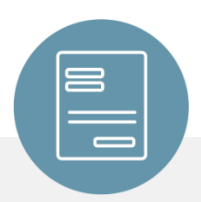

### Electronic Invoicing

Enables merchants to invoice customers via email. Customers can then submit payments by following an embedded link. Invoices are generated with line detailed information and automatically convert to PDFs that are attached and emailed to customers.

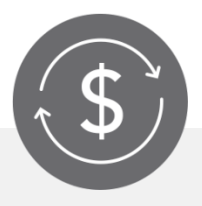

### Sync Pay

SyncPay provides support for payment processing from directly within QuickBooks Pro™, QuickBooks Premier™, and QuickBooks Enterprise™. The plug-in allows merchants to pay invoices, generate sales receipts, process batch transactions, and view batch reports without ever leaving QuickBooks™.

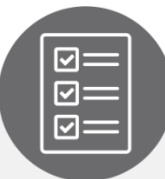

**CASCA** ww.cascadiana

### Level III Processing

Level III Processing is used by government and enterprise-level corporations when handling large orders through business-to-business and business-to-government transactions.

Blue icon = Commonly used by merchants